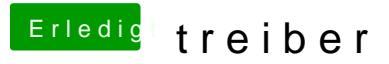

Beitrag von mratw vom 4. November 2016, 20:57

Das hat mich auh nicht weitergebracht. diesen Treath hatte ich auch schon e